نشریه علمی- پژوهشی جغرافیا و برنامهریزی، سال ۱۸، شماره ۵۰، زمستان ۱۳۹۳، صفحات ۲۸–۱

تاریخ پذیرش نهایی: ١٣٩١/١١/١

## ارزیابی میزان تناسب فـضاهای شـهری با معیارهای دسترسی مـعلولان و **رتبهبندی مناطق شهری (مورد مطالعه: شهر دوگنبدان)**

مهری اذانی ` اسفندیار کهزادی<sup>۲</sup> عليرضا رحيمي<sup>۳</sup> رسول بابانسب<sup>ء</sup>َ

#### جكيده

امکان بهروبرداری بهبنه و برابر از امکانات و مزایای یک زندگی شهری، از حقوق انکارناپذیر کلیه شهروندان و ساکنان یک شهر محسوب میشود. ناتوانان جسمی، معلولان و جانبازان بخشی از افراد جامعه هستند که باید نیازهای آنها بدون توجه به وضعیت سلامت حسمانی آنها برآورده شود؛ لذا مناسبسازی انواع فضاها و کاربـریهای شـهری جهت استفاده افـراد معلولّ بسیار حائز اهمیت می باشد. در این پژوهش، با انتخاب ۱۰ درصد جامعه معلولان شهر دوگنبدان و نظر سنجی از آن ها و همچنین پیمایش میدانی و بهرهگیری از ۶ معیار و ۴۶ زیر معیار به ارزیابی میزان تناسب انواع فضاها و کاربریهای شهری مناطق مختلف شهر دوگنبدان با نیازهای معلولان بر اساس ضوابط و استانداردهای مدون پرداخته شده است. تحلیل دادهها با استفاده از روشهای آماری همچون الگوریتم TOPSIS و آزمون T-test و به کمک نرمافزار SPSS صورت گرفته است. نتایج حاکی از آن است که در زمینه رعایت معیارهای طراحی و برنامهریزی شهری برای معلولان در سطح شهر

Email:mehriazani@yahoo.com

١\_ استاديار كروه جغرافياي دانشگاه آزاد اسلامي واحد نجف آباد.

/ تاریخ دریافت: ۱۳۹۰/۱۰/۲۲

٢ـ كارشناس ارشد جغرافيا و برنامهريزي شهري دانشگاه آزاد اسلامي واحد نجف]باد.

۳ـ کارشناس ارشد جغرافیا و برنامهریزی شهری دانشگاه اصفهان.

۴ـ دانشجوی دکتری جغرافیا و برنامهریزی شهری دانشگاه اصفهان.

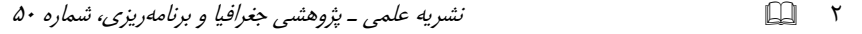

دوگنبدان اقدامات مناسب و کافی صورت نگرفته است و هیچ کدام از فضاها و کاربریهای مورد سنجش در شهر دوگنبدان از لحاظ مناسبسازی برای معلولان وضعیت مناسبی ندارند که در بین فضاهای مختلف، پارکها و فضای سبز، فضاهای آموزشی، کتابخانهها، سالنهای ورزشی و معابر و در بین مناطق شهری، منطقه ۵ و ۴ بدترین وضعیت را دارند. در این راستا، با رتبهبندی مناطق شهری با استفاده از معیارهای مورد بررسی، اولویت هر منطقه شهری جهت مناسبسازی در هر معيار تعيين شده است.

واژگان کلیدی: فضای شهری، معلولان، معیار دسترسی، رتبهبندی، شهر دوگنبدان.

#### مقدمه

اهمیت نقش و جایگاه شهر در جامعه امروز بر کسی پوشیده نیست. گرچه در مدرنیته پیشرفته، اهمیت شهرها مورد تردید واقع شده است و «کوچک زیباست» مورد توجه جهانی قرار گرفته است، در عین حال هنوز، اکثریت جمعیت جوامع در شهرها سکونت دارند (نويدنيا، ١٣٨٩: ٨٧). شهر بهعنوان محل ظهور اجتماع، محل ظهور مدنيت و محل ظهور شهروندی و … واقعیت مبارکی است که جامعه ایرانی با آن رودررو گردیده است (لطفی و همکاران، ۱۳۸۸: ۱۰۹). شهر مقولهای است علمی چول ابعاد عینی و کالبدی آن در همه زمینههای اجتماعی–قتصادی، کالبدی–فضائی و… با ضوابط و معیارهای علمی قابل سنجش است (حبیبی، ۱۳۸۳: ۲۱۱). امکان بهرهبرداری بهینه و برابر از امکانات و مزایای یک زندگی شهری، از حقوق انکارناپذیر کلیه شهروندان و ساکنان یک شهر محسوب میشود، لذا، برنامهریزان شهری، دولتمردان، سیاستمداران، سازمانهای غیردولتی و (نیز) عموم مردم می کوشند تا فرآیند و خروجی های برنامهریزی را، در جهت تغییر شرایط و بالاً بردن کیفیت زندگی تحت تأثیر قرار دهند و کالبد و محیط اجتماعی را فراهم کنند که در آن کیفیت زندگی ارتقا یابد (لطفی، ۱۳۸۸: ۶۸). کیفیت زندگی منعکس کننده این تصور است که نیازهای افراد، بدون توجه به وضعیت سلامت جسمانی و شرایط اقتصادی و اجتماعی آنها برأورده میشود و افراد از فرصتهای لذتبخش و فرصتهای شکوفایی بههیچ عنوان محروم نمی شوند (حریرچی و همکاران، ۱۳۸۸: ۹۴). در این راه چون سازماندهی فضاهای

زیستی همه انسانها مورد نظر است بنابراین باید همه انسانها را بهطور عام در بر گیرد، چه اکثریت سالم و چه اقلیت دارای محدودیت را، زیرا معیار مهم موفقیت هر برنامه، قابلیت یوشش دهی همه مخاطبان خود است (شیعه، ۱۳۷۷: ۱۰۲). یک شهر طیفی از اقشار و افراد با وضعیتهای سنی، جنسی، جسمی و روحی متفاوت را در بر می گیرد که بهطور طبیعی دارای علایق، معیارها و نیازهای متفاوتی برای زندگی می باشند و شهر ایدهآل و مناسب بایستی گونهای طراحی شود که فعالیت تمامی افراد جامعه از هر قشر و با هر محدودیتی را برای آنان مهیا نماید و کلیه شهروندان بتوانند از خدمات آن جامعه بهرهمند شوند. این محیط شهری باید ارایه دهنده خدمات بیش تر به اقشار آسیبپذیر باشد تا این گروه از صحنه جامعه محو نگردند و به فراموشی سپرده نشوند (شیخالاسلامی، ۱۳۸۵).

 $\mathsf{r}$   $\Box$ 

ناتوانان جسمی، معلولان و جانبازان، بخشی از افراد جامعهاند که همچون سایرین، نیازمند دسترسی و استفاده از امکانات و خدمات عمومی هستند (تقوایی و همکاران، ۱۳۸۹: ۴۸). کمبودها، نواقص و موانع معماری موجود در محیط زیست و اجتماع، محدودیتهای بیش تری را در اجرای امور زندگی فردی و اجتماعی این قشر از جامعه ایجاد می نماید (صفری و همکاران، ۱۳۸۵: ۲). در کشور ما با وجود اینکه درصد قابل توجهی از جمعیت جامعه را افراد معلول تشکیل میدهند اما مسأله توان خشی معلولان که مناسبسازی محيط شهري نيز جزئي از آن محسوب مي شود چندان مورد توجه قرار نگرفته است و افراد مبتلا به ناتوانی جسمی از لحاظ دست یابی به حقوق انسانی و اجتماعی خود در مقایسه با سایر افراد وضعیت نامناسبی دارند (مرادی و همکاران، ۱۳۸۶: ۸۴). مراکز خدمات مختلف درون شهر و ساختمانهای عمومی و فضاهای شهری، هیچ یک وجود معلولان را جدی نگرفتهاند و این مکانها تا حد زیادی مناسب حال معلولان نیست (تقوایی و مرادی، ۱۳۸۵: ۱) با توجه به این که بخشی از وجود موانع بر سر راه معلولان، ناشی از نادیده گرفتن نیازهای آنها در طراحی های گذشته بوده است (میرحیدری، ۱۳۸۵: ۱) لذا سازگار نمودن فضاهای شهری با شرایط این افراد که در عین حال به معنی رعایت شرایط دیگر گروههای جامعه، اعم از کودکان، سالمندان و بیماران نیز هست ضروری می نماید. بنابراین، از طریق مناسبِسازی محیط شهری، کلیه افراد جامعه بهویژه معلولان و افراد ناتوان امکان دسترسی

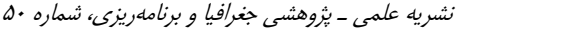

به محیط و فضای شهری و فعالیت در عرصههای مختلف زندگی را که حق طبیعی و شرط لازم براي زندگي اجتماعي انسان ها است، خواهد داشت (احمديه، ۱۳۸۴: ۱۷۷).

نرخ معلویت در کشور ٢/٣ درصد عنوان شده ولی این میزان در استان کوچک کهگیلویه و بویراحمد ۲/۷ درصد می باشد که از میانگین کشور بالاتر است. تاکنون بیش از ۱۸ هزار معلول در سطح این استان شناسایی شده که ۱۱۳۲ نفر آنان چند معلولیتی بوده و خانوادههای دو، سَهْ و چندمعلولی اَنْ زیاد هستند (http://yasouj.isna.ir). بیش از ۱۵۰۰ نفز از این معلولان در شهر دوگنبدان زندگی میکنند این در حالی است که بهنظر می رسد در فرایند توسعه این شهر | که عمدتاً تحت تأثیر و وابسته به نفت و فعالیتهای مرتبط با آن بوده-نیازهای این قشر از جامعه چندان مورد توجه قرار نگرفته و فضاهای شهری، ادارات، اماکن عمومی و … در این شهر جهت استفاده این قشر ساماندهی و مناسبسازی نشده است و فعالیت و زندگی شهری این قشر تحت تأثیر این مسأله قرار دارد. این پژوهش در صدد است با ارزیابی فضاهای شهری و کاربریهای عمومی شهر دوگنبدان از نظر تناسب و سازگاری با معیارهای دسترسی معلولان و شناسایی نقاط ضعفها در این زمینه، اولویتهای مناسب سازی را در مناطق و فضاهای مختلف، مشخص و معرفی کند.

#### **۱-۲- ضرورت و هدف پژوهش**

 $\Box$  $\uparrow$ 

گذشته از انواع معلولیتهای مادرزادی و یا ناشی از سوانح و حوادث، هر فردی، در مرحلهای از زندگی، با ناتوانیهای جسمی (معلولیت) روبرو میشود (حسینی و نوروزیان ملکی، ۱۳۸۷: ١٩٨). هر چند تأمين زندگي معلولان در حد مطلوب آرزوي تمام مدافعين حقوق بشر است ولي به لحاظ واقعيتهاي اجتماعي، فعلاً بايد آن را در ناكجاآباد جستجو كرد (السان، ١٣٨٣: ۵۸). از زمان تدوین اولین مجموعه ضوابط و مقررات شهرسازی و معماری برای معلولان در ایران بیش از ۱۵ سال میگذرد. اما آنچه در طول این مدت کاملاً مشخص و غیرقابل انکار است، ناکام بودن این دستورالعملها، در مقام اجرا می باشد و شاهد این ادعا وضعیت فعلی معابر و فضاهای عمومی بوده که تردد و استفاده معلولان را از آنان عملاً غیرممکن ساخته است (تقوایی و همکاران، ۱۳۸۹: ۴۸). نگاهی اجمالی به وضعیت موجود فضاهای شهری و ساختمانهای عمومی شهر دوگنبدان نشان میدهد که اغلب این فضاها

۵

یاسخگوی نیازها و محدودیت افراد دارای معلولیت نبوده و وجود مشکلات فراوان، استفاده مفید از فضاهای شهری و ساختمانهای عمومی را برای بسیاری از افراد، به ویژه افراد با محدودیت جسمی و حرکتی را به حداقل رسانده و حتی در برخی از موارد غیرممکن ساخته است. بدین ترتیب سازگار نمودن فضاهای شهری با شرایط این افراد که در عین حال به معنی رعایت شرایط دیگر گروههای جامعه، اعم از کودکان، سالمندان و بیماران نیز هست ضروری می نماید. هدف این پژوهش بررسی میزان تناسب معابر، فضاها و کاربری های مختلف شهر دوگنبدان با معیارهای دسترسی مناسب معلولان و سطح بندی مناطق شهری آن از نظر تناسب با معیارهای دسترسی معلولان در جهت اولویتبندی مناسبسازی میباشد.

#### مواد و روش ها

روش این پژوهش با توجه به هدف، از نوع کاربردی و از نظر ماهیت و روش، از نوع تحقیقات توصیفی– تحلیلی و موردی می باشد. روش گردآوری اطلاعات، ترکیبی از روشهای کتابخانهای، بازدید میدانی و تکمیل پرسشنامه بوده و تحلیل دادهها با استفاده از روشهای آماری همچون مدل تاپسیس و آزمون T-test صورت گرفته است. جامعه آماری جامعه معلولان شهر دوگنبدان بوده که بیش از ۱۰ درصد (۱۵۵ نفر) آنها بهعنوان حجم نمونه با همکاری سازمان بهزیستی این شهر جهت تکمیل پرسشنامه مورد نظرخواهی قرار گر فتند.

محدوده مکانی این پژوهش، فضاهای شهری، کاربریها وا ساختمان های عمومی مناطق شهری شهر دوگنبدان (مرکز شهرستان گچساران در ناحیه گرمسیری جنوب استان کهگیلویه و بویراحمد در مسیر جاده اهواز به شیراز و در مختصات جغرافیایی ۵۰ درجه و ۴۹ دقيقه طول جغرافيايي و ٣٠ درجه و ١٨ دقيقه عرض جغرافيايي و ارتفاع متوسط ٧٠٠ متر از سطح دریا با مساحت بالغ بر ١٨ كيلومتر مربع) و محدوده زماني اين پژوهش از دى ماه ۱۳۸۸ تا تابستان ۱۳۹۰ بوده و تمامی اطلاعات جمعآوری شده مربوط به این محدوده زمانی مے ہاشد.

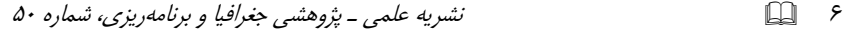

تاکنون تعاریف مختلفی از معلولیت ارایه شده است: بنابه تعریف سازمان جهانی بهداشت، معلولیت به هر نوع محدودیت یا فقدان توانایی اطلاق میگردد که فعالیت فرد را برای انجام امری به روشی که افراد عادی انجام می دهند، محدود سازد یا دامنه فعالیت وی را از حالت طبیعی خارج نماید (حسینی و نوروزیان ملکی، ۱۳۸۷: ۱۹۸–۱۹۷). بنابه تعریفی دیگر، معلولیت عبارت است از مجموعهای از اختلالات جسمی که مانع ادامه زندگی فرد بهطور مستقل از نظر شخصی و اجتماعی گردیده و وی را جهت ادامه حیات، محتاج به توان بخشي مي نمايد (لاهوتي فر، ١٣٨٠: ۶). در مجموع مي توان گفت معلوليت عبارت است از مجموعهای از عوامل جسمی، ذهنی، اجتماعی و یا ترکیبی از آنها که به نحوی در زندگی شخص اثر سو برجای نهاده و مانع ادامه زندگی وی به صورت طبیعی گردد. بنابراین گروههای متفاوتی از افراد معلول در جامعه به چشم می خورند که بهنوعی با اختلالات مربوط به معلولیت زندگی را سپری میکنند (اردستانی و همکاران، ۱۳۸۱: ۲). این گروه میتواند طیف وسیعی از افراد با معلولیتهای مادرزادی و ناشی از سانحه گرفته تا سالمندان، زنان باردار و حتی کودکان و دیگر افرادی که دارای معلولیت آشکار نیستند را در بر گیرد.

فضای عمومی شهری ترکیبی از فعالیتها و ساختمان های متنوع فرهنگی، اجتماعی، اداری، تجاری و تمام عناصر و اجزای شهر بوده که از ابعاد فیزیکی و کارکردی اهمیت زیادی در طرحها و برنامهریزیهای شهری دارند. فضای شهاری به همان نسبت که می تواند در توسعه عدالت اجتماعی راهگشا باشد، در صورتی که دقت کافی در برنامهریزی و طراحی آنها صورت نپذیرد، می تواند عاملی در جهت تعمیق نابرابریهای اجتماعی گردد (رفیعیان و خدائی، ۱۳۸۸: ۲۲۷). بنابراین، ساخت و طراحی فضاهای شهری بر پروسه زندگی اجتماعی تأثیر می گذارد و میبایست از نظر جسمی و روانی برای شهروندان کارایی داشته باشد (سیفایی، ۱۳۸۴). فضای شهری باید بتواند پذیرای همه اقشار و گروههای جامعه با هر ویژگی سنی، جسمی و جنسی و در هر زمانی باشد. هنگامی که یک فضا به دلایلی از آیفای این نقش عاجز باشد مناسبسازی وضع موجود که به معنای اصلاح شرایطی است که از قبل بهوجود آمده است (رفیعزاده، ۱۳۷۵: ۲) ضرورت می یابد. مناسبسازی عبارت است از فراهم ساختن زمینه استفاده یکسان تک تک افراد جامعه از امکانات موجود جامعه با هر

شرايط روحي و جسمي و مطابق با نياز أن فرد اعم از رفاهي، اجتماعي، اقتصادي، فرهنگي و منابع طبيعي (بدلا، ١٣٨٣: ۴). به عبارت ديگر، مناسب سازي به برطرف نمودن موانع فیزیکی، معماری و ترافیکی موجود و اصلاح محیط اطلاق می شود، به گونهای که همه انسانها، از جمله افراد دارای محدودیت جسمی و حرکتی قادر باشند تا آزادانه و بدون خطر در محیط پیرامون خود اعم از اماکن عمومی، معابر، محیط شهری و ساختمان های عمومی حركت كنند و از تسهيلات محيطي، اجتماعي، فرهنگي و اقتصادي با حفظ استقلال فردي لازم بهرهمند شوند (نوذری، ۱۳۸۵ :۹۲). مناسبسازی فضاها برای افراد دارای محدودیتهای حرکتی، نمود تأمین عدالت و ایمنی اجتماعی در دسترسیها است که علاوه بر ایجاد امنیت جانی و بهداشتی اثرات روانی فوق العادهای به همراه خواهد داشت (حسینی و نوروزیان ملکی، ۱۳۸۷: ۱۹۶). بنابراین، فضاهای شهری و ساختمانهای عمومی شامل مراکز آموزشی، فرهنگی، اداری، مذهبی، ورزشی و … که مورد استفاده عموم قرار دارد باید جهت استفاده معلولان نيز مناسبسازي گردند (مُوسِسه استاندارد و تحقيقات صنعتي ايران، ١٣۶٩).

 $Y$ 

ارزیابی از هر نوع که باشد، یک پیش نیاز ضروری دارد و آن وجود استاندارد است. بدون داشتن فرآیندی به نام استاندارد، ارزیابی نمی تواند تحقق پیدا کند (صاحبزاده و باغبان، ۱۳۸۵: ۱۰۳) در کشورهای پیشرفته استانداردها و دستورالعملهای مربوط به راهنمای دسترسی معلولان بهطور مرتب مورد بازنگری اقرار گرفته و روزآمد میشوند (رئیسی دهکردی، ۱۳۷۶). در ایران نیز به منظور مناسبسازی فضاها و معابر شهری جهت بهبود کیفیت دسترسیها چه در وضع موجود و چه به لحاظ توسعه و نوسازی آینده که بايستى مطابق معيارهاى صحيح فنى و الزامات قانون انجام شود مجموعه ضوابط و مقررات شهرسازی و معماری ایران مصوبه مورخ ۱۳۶۸/۳/۸ شورای عالی شهرسازی و معماری ایران نخست در سال ۱۳۶۸ در ۵۰۰۰ نسخه و ویرایش دوم آن در سال ۱۳۷۸ انتشار یافت. همچنین قانون جامع حمایت از حقوق معلولان در جهت تأمین حقوق افراد معلول و آیجاد تسهیلات لازم برای انها در اردیبهشت سال ۱۳۸۳ مجلس شورای اسلامی تصویب و جهت اجرا به کلیه وزارتخانهها، سازمانها و مؤسسات دولتی، نهادهای انقلاب اسلامی و استانداری های سراسر کشور ابلاغ گردیده است (سازمان بهزیستی کشور، ۱۳۸۴). بدین

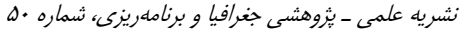

ترتیب، در جهت تـحقق این قوانین و مصوبات، تاکـنون أیینiامه اجرایـی و همچنین پژوهش های کاربردی زیادی در زمینه مناسبسازی اماکن، معابر، ساختمان ها و فضاهای عمومی برای معلولان تدوین شده و مجموعهای از معیارها، ضوابط و استانداردها در قالب آنها آرایه گردیده است که مجال ذکر آنها در این مقوله نمی گنجد. لذا، جهت آگاهی صرفاً به ذکر فهرستوار مرجع تعدادی از آنهایی که در این پژوهش مورد استفاده قرار گرفتهاند بسنده می شود: موسسه استاندارد و تحقیقات صنعتی ایران (۱۳۶۹ و ۱۳۷۷)، قائم (۱۳۶۷، ١٣۶٩، ١٣٧٠، ١٣٧١ و ١٣٨١)، امكچى (١٣۶٨)، اللهوردي زاده (١٣٨٣)، حيدريان (١٣٧۶)، حلاجي (١٣٨۵)، جيمز سورنسن (١٣٧٠)، نقي;اده طاهريان (١٣٨٣)، صحرايي (١٣٧٩)، وزارت مسکن و شهرسازی (۱۳۶۸ و ۱۳۶۹)، (میقانی، ۱۳۷۳)، مرادی (۱۳۸۴)، (رئیسی دهکردی، ۱۳۷۶)، کارگری (۱۳۷۰)، حسینی و نوروزیان ملکی (۱۳۸۷)، تقوایی و مرادی (۱۳۸۵)، رستگاری (۱۳۸۸)، تقوایی و همکاران (۱۳۸۹) و ...

الگوريتم TOPSIS، بەعنوان يک تکنيک تصميمگيري چندشاخصه جبراني بسيار قوي، برای اولویتبندی گزینهها از طریق شبیه نمودن به جواب ایدهآل است که به تکنیک وزن دهی، حساسیت کمی داشته، پاسخهای حاصل از آن، تغییر عمیقی نمیکند (نسترن و همکاران، ۱۳۸۹: ۹۰). این تکنیک یکی از با اهمیتترین روشهای تحلیلی در مهندسی سیستم، به ویژه در انتخابهای محدود از تصمیم گیری است ( Kou & Xiong, 2009: 110) که در سال ۱۹۸۱ بهوسیله هوانگ و یون ارایه گردید. در این روش m گزینه به وسیله n شاخص مورد ارزیابی قرار میگیرد (حسینی و همکاران، ۱۳۸۷: ۲۴۱، مؤمنی و جهانبازی، ۱۳۸۶: ۱۱). اصل اساسی تاپسیس این است که گزینه انتخابی باید دارای كمترين فاصله از وضعيت ايدهأل (بهترين حالت) و دورترين فاصله از وضعيت ايدهأل ملفى (بدترين حالت) داشته باشد (Önüt & Soner, 2008: 1554). به عبارت ديگر در اين روش، میزان فاصله یک عامل با عامل ایدهآل مثبت و منفی سنجیده میشود و این خود معیار درجهبندی و اولویتبندی عوامل است (شفیعی رودپشتی و میرغفوری، ۱۳۸۷: ۸۲، میرغفوری و همکاران، ۱۳۸۶: ۴۲). جهت بهرهگیری از این تکنیک مراحل زیر به اجرا گذاشته می شود:

مرحله اول: تشكيل ماتريس دادهها بر اساس n آلترناتيو و m شاخص.

$$
A_{ij} = \begin{bmatrix} a_{11} & a_{12} & a_{1n} \\ a_{21} & a_{22} & a_{2n} \\ \vdots & \vdots & \vdots \\ a_{m1} & a_{m2} & a_{mn} \end{bmatrix}
$$

مرحله دوم: استاندارد نمودن دادهها و تشکیل ماتریس استاندارد (بی مقیاس) از طریق

رابطه زير:

$$
R_{ij} = \frac{a_{ij}}{\sqrt{\sum_{i=1}^{m} a_{ij}^{2}}}
$$

مرحله سوم: تعیین وزن هر یک از شاخصها و ایجاد ماتریس بی مقیاس وزین (V):

 $V_{ij} = R_{ij} \times W_{n \times n} = \begin{bmatrix} v_{11} & v_{1j} & v_{1n} \\ \cdot & \cdot & \cdot & \cdot \\ v_{m1} & v_{mj} & v_{m n} \end{bmatrix}$ 

جهت تعیین وزن معیارها، ترکیبی از روش وزندهی کارشناسی و رتبهای استفاده شده است. بدین ترتیب که بوسیله یک پرسشنامه، از تعداد مشخصی از افراد معلول و همچنین کارشناس خواسته شد که یک رتبه عددی برای هر معیار تعیین کنند و به با اهمیتترین معیار رتبه ۱ و به معیار بعدی رتبه ۲ و به همین ترتیب سایر معیارها را رتبهبندی کنند. سپس این رتبهبندی خام از طریق رابطه زیر (مهرگان، ۱۳۸۶: ۲۲) به رتبهبندی تعدیل شده تغییر یافته و وزن هر معیار محاسبه شد:

 $\Box$ ٩

نشریه علمی ـ پژوهشی جغرافیا و برنامهریزی، شماره ۵۰

$$
\square \hspace{-0.25cm}\square \hspace{-0.25cm}\parallel\hspace{-0.25cm} \cdot \hspace{-0.25cm}
$$

$$
W_p = \frac{R_p}{\sum_{j=1}^m R_{pj}}
$$

مرحله چهارم و پنجم: مشخص نمودن حالتهای ایدهآل مثبت و ایدهآل منفی (بالاترین و پايين ترين حالت هر شاخص) : ترینه ایدهآل مثبت  $A^+=\big\{\!\!\big(\!\!\max V_{ij}\big|j\in J\big)\!\!\big,\!\!\big(\!\min V_{ij}\big|j\in J'\big)\!\!\big|i=1,2,...m\big\} \!=\!\big\{\!\!\big(\!\!\sum_{j=1}^{k},\! \nu_2^*,...\nu_j^*,...\nu_n^*\big)\!\!\big\}$ گزینه ایدهآل منفی =  $A^- = \{(\min V_{ij} | j \in J), (\max V_{ij} | j \in J') | i = 1, 2, ... m\} = \{v_1^-, v_2^-, ... v_j^-, ... v_n^-\}$ در پژوهش حاضر، از آنجایی که دادهها به شکل نسبی و به درصد تهیه شدهاند بالاترین و پایین ترین میزان هر شاخص در ماتریس اولیه ثابت بوده (۱۰۰ و ۰) که پس از استاندارد سازی و اعمال وزن، معادل آنها محاسبه و در تکنیک اعمال شد.  $\overline{S}_i^-\$  (5)  $\overline{S}_i^-$  (5)  $\overline{S}_i^+$  (5)  $\overline{S}_i^+$  (5)  $\overline{S}_i^-$  (5)  $\overline{S}_i^-$  (5)  $\overline{S}_i^-$  (5)  $\overline{S}_i^-$  (5)  $\overline{S}_i^-$  (5)  $\overline{S}_i^-$  (5)  $\overline{S}_i^-$  (5)  $\overline{S}_i^-$  (5)  $\overline{S}_i^-$  (5)  $\overline{S}_i^-$  (5)  $\overline{S}_i$ 

مرحله سسم; نعیین معیار قاصلهای برای اسرامیو ایدoll ( ۱ ) واسرنیو حدالی ( ۱):  
\n
$$
S_{i}^{+} = \sqrt{\sum_{j=1}^{n} (V_{ij} - V_{j}^{+})^{2}}; i = 1, 2..., m
$$
\n
$$
= S_{i}^{-} = \sqrt{\sum_{j=1}^{n} (V_{ij} - V_{j}^{-})^{2}}; i = 1, 2..., m
$$
\n
$$
C L_{i}^{+} = \frac{S_{i}^{-}}{S_{i}^{+} + S_{i}^{-}}; 0 \leq SL_{i}^{+} \leq 1; i = 1, 2...m
$$
\n
$$
C L_{i}^{+} = \frac{S_{i}^{-}}{S_{i}^{+} + S_{i}^{-}}; 0 \leq SL_{i}^{+} \leq 1; i = 1, 2...m
$$
\n
$$
C L_{i}^{+} = \frac{S_{i}^{-}}{S_{i}^{+} + S_{i}^{-}}; 0 \leq SL_{i}^{+} \leq 1; i = 1, 2...m
$$
\n
$$
C L_{i}^{+} = \frac{S_{i}^{-}}{S_{i}^{+} + S_{i}^{-}}; 0 \leq SL_{i}^{+} \leq 1; i = 1, 2...m
$$

۱۳۸۶: ۶۶-۶۴).

#### يافتهها و بحث

بهوسیله یک پرسش چند معیاری بر مبنای طیف ۵ درجهای لیکرت از جامعه معلولان شهر دوگنبدان خواسته شد که به ارزشیابی «وضعیت تناسب فضاهای شهری و کاربریهای عمومی شهر دوگنبدان با نیازهای دسترسی معلولان و میزان رضایت آنها از این گونه فضاها» بر اساس ارزشهای «عالی» تا «بسیار ضعیف» بپردازند. سپس با کدگذاری پاسخها، بر مبنای ارزش متوسط ۳ (میانگین پاسخها) آزمون میانگین (تی تک نمونهای) گرفته شد که نتایج نهایی آن در جدول ۱ درج شده است.

جدول (۱) ارزیابی معلولان شهر دو گنبدان از وضعیت مناسبسازی فضاهای شهری و کاربریهای عمومی **کیلون** دوگنبدان

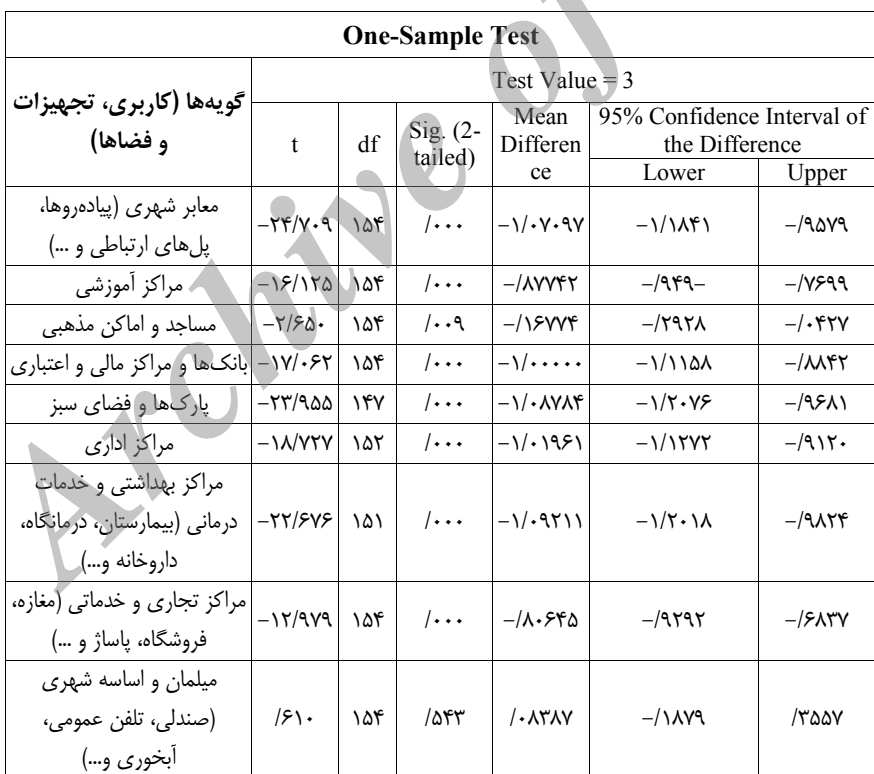

 $V \Box$ 

نشریه علمی ـ پژوهشی جغرافیا و برنامهریزی، شماره ۵۰

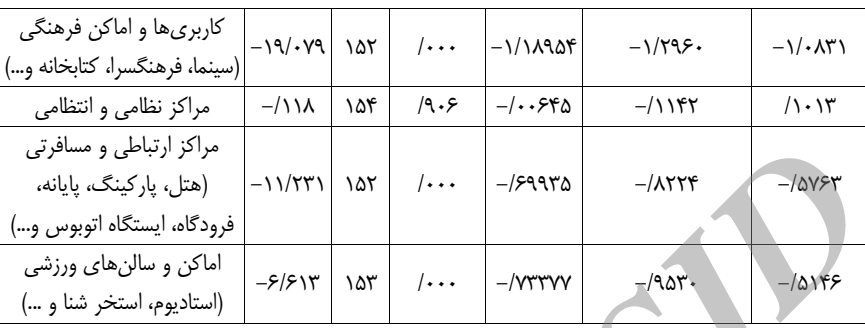

بر اساس اطلاعات جدول مذکور، سطح معناداری (Sig) مربوط به دو گویه «مبلمان و اساسه شهري» و «مراكز نظامي و انتظامي» خارج از سطح اطمينان مورد نظر (٩۵٪) بوده و ناقض وجود رابطه معنادار می باشد. سایر گویه از سطح اطمینان خوبی برخوردار بوده و به نتايج أن مي توان اتكا كرد. بُدين ترتيب، منفي بودن أماره t و حد بالا و پايين تمامي گويهها، حکایت از عدم رضایت معلولان شهر دوگنبدان از وضعیت مناسب سازی تمامی فضاها و کاربریهای شهری مورد بحث میباشد. همچنین <mark>بزرگتر و یا کوچکتر بودن آماره t به</mark> معنای شدت و ضعف این عدم رضایت می باشد بهطوری که گویههای معابر شهری، پارکها و فضای سبز و مراکز بهداشتی و خدمات درمانی به ترتیب دارای شدیدترین عدم رضایت بوده درحالي كه گويههاي «مساجد و اماكن مذهبي» و «اماكن و سالنهاي ورزشي» در اين زمینه وضعیت نسبی بهتری داشتند. در مجموع می توان چنین نتیجه گرفت که ۷۲ درصد جامعه معلولان شهر دوگنبدان معتقدند که در زمینه رعایت معیارهای طراحی و برنامهریزی شهری برای معلولان در سطح شهر دوگنبدان اقدامات مناسب و کافی صورت نگرفته است و قریب به ۸۷ درصد آنها وضعیت موجود شهر دوگنبدان را از لحاظ مناسب بودن فضاهای شهری برای معلولان ضعیف و بسیار ضعیف توصیف کردهاند.

جهت ارزیابی و مقایسه مناطق شهری از لحاظ تناسب با معیارهای دسترسی معلولان، با تھیه یک فرم برداشت و پیمایش میدانی، اطلاعات مورد نیاز مناطق شھری جمعآوری گردید که شامل ۶ معیار و ۴۶ زیر معیار میباشد که امتیازی بین ۰ تا ۱۰۰ به آنان تعلق

 $\Box$  $\gamma$ 

گرفت. با تشكيل ماتريس پايه مقدمات تحليل تكنيك TOPSIS تهيه و ابتدا هر معيار با استفاده از زیر معیارهای خاص خود در مناطق مختلف تحلیل گردید سپس با استفاده از نتایج نهایی هر معیار برای هر منطقه شهری، رتبه و اولویتبندی نهایی مناطق ارایه شد که در ادامه بحث خواهد آمد.

دسترسی و ارتباط پیش شرط زندگی شهروندان یک شهر محسوب می شود. معلولان نیز به عنوان بخشی از شهروندان از این قاعده مستثنی نیستند. از آنجایی که معمول ترین شکل معلولیت، ناتوانی جسمی–حرکتی است و ناتوانان جسمی–حرکتی بیش ترین تعداد معلولیت را شامل میشوند، بنابراین باید شبکههای ارتباطی و دسترسی و تمامی اجزا و زیرمجموعههای آن جهت تردد این گونه افراد با حفظ استقلال فردی آنها مناسب باشد. در این بخش از مقاله ابتدا وضعیت معابر اصلی و پرتردد شهری شهر دوگنبدان به تفکیک مناطق پنجگانه شهری در قالب ۱۲ زیرمعیار، از لحاظ تناسب با ضوابط دسترسی معلولان (مستخرج از منابع مذکور در بخش مبانی تئوریکی) مورد بررسی و امتیازدهی (برمبنای درصد) قرار گرفته و سپس با استفاده از تکنیک تاپسیس مناطق گوناگون مورد ارزیابی و مقایسه قرار گرفتهاند ۵ (جدول ۲). همان طوری که در جدول شماره دو مشهود است امتیاز نهایی اکثر مناطق از لحاظ شاخصهای مورد بررسی زیر سطح متوسط (۶(۰/۵ می باشد که بیانگر وضعیت نامناسب این معیار در مناطق پنج گانه شهری می باشد. در این زمینه رتبه ۱ با مقدار ۰/۴۳۷ مربوط به منطقه ۱ و رتبه ۵ با مقدار ۰/۳۱۱ مربوط به منطقه ۳ میباشد. در نهایت می توان نتیجه گرفت شبکه ارتباطی و دسترسی شهر دوگنبدان از لحاظ تناسب با معیارهای دسترسی معلولان نامناسب بوده و در این زمینه تفاوت فاحشی میان مناطق شهری آن وجود ندارد. ا

 $V^*$ 

۵ – جهت رعايت اختصار و كاهش حجم مقاله، تنها به ارايهٔ ماتريس پايه و نتايج نهايي تكنيک تاپسيس اكتفا و از ارايهٔ جزئيات و مراحل أن خوددارى شده است.

۶– لازم به ذکر است که نتیجه تکنیک تاپسیس همواره عددی بین صفر (پایین ترین حد ممکن) و یک (بالاترین میزان ممکن) است، لذا هر جا صحبت از نتیجه این تکنیک شد به باد آوردن این نکته ضروری است.

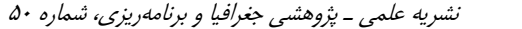

#### مناطق شىهرى زير معيار منطقه ۱ منطقه ٥ منطقه ٤ منطقه۳ منطقه ٢  $\mathfrak{r}$ . شيب معابر  $\mathbf{r}$  .  $\ddot{3}$ . ١۵ ۲۵ ۵۰ متيازهاي حاصل از برداشت ميداني (اعداد خام) زير معيار  $\lambda$ ٣٨  $\gamma\lambda$  $\tau$ ۴۵ پلهای روگذر و زیرگذر  $\zeta$ ۴۵  $\mathbf{r}$ ۴٢ ۵۵ كف پوش معابر  $\uparrow$  $\mathbf{y}$  $\mathsf{Y} \mathsf{Y}$  $\mathfrak{k}\mathfrak{r}$ ۵٢ عرض پلهاي ارتباطي  $55$ سطوح پلهای ارتباطی  $\mathbf{r}'$  $55$  $Y^{\varphi}$  $\mathsf{r}\lambda$  $\lambda$  $\mathcal{N}$ توقفگاه ويژه معلولان  $\mathcal{N}$  $\backslash$   $\backslash$ ١۵ درصد جزيره وسط خيابان، وسط تقاطعها و  $\mathcal{N}$  $\mathcal{N}$ ۱۶  $\lambda$  $\lambda$ اتصال آن به دو طرف خیابان  $\mathfrak{r}$  . ۴۵ عرض معابر ٣٨  $\mathsf{Y}^{\mathsf{v}}$  $\mathbf{y}$ خط کشی عابر پیاده در سواره رو  $59$ ۴۵  $\gamma$ ۵۳ ۵۷  $\sqrt{\Delta}$ علائم بین|لمللی، صوتی و حسی  $\mathcal{N}$  $\mathcal{N}$  $\mathcal{N}$  $\mathcal{N}$  $FA$ اتصال پل ارتباطی به پیادهرو  $55$ ۵۵ ۵۳ ۵۲  $\cdot$ /٣٢۶  $.775Y$  $\cdot/\mathcal{r}\setminus\mathcal{r}$  $1454$  $\cdot$ /۴۳۷  $(CL_{i}^{*})$  امتیاز نهایی تکنیک تاپسیس  $\mathfrak{f}$  $\Delta$  $\mathsf{r}$  $\Delta$  $\mathcal{N}$ رتبه هر منطقه

جدول (۲) امتیاز حاصل از برداشت میدانی، نتیجه حاصل از تکنیک تاپسیس و رتبه مناطق برای معیار شبکه دسترسی و معابر شهری

 $\Box$   $\vee$ 

مأخذ: محاسبات نگارندگان بر اساس پیمایشل هیدانی

همچون بخش قبل، کتابخانههای موجود شهر دوگنبدان با استفاده از ۸ زیر معیار از لحاظ تناسب با معیارهای استفاده معلولان در سطح مناطق مختلف شهری امتیازدهی و ارزیابی شد (جدول ٣)

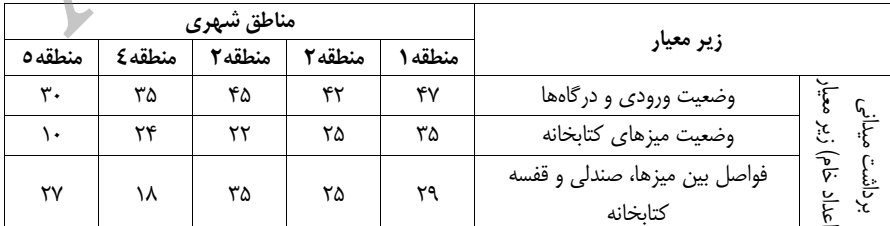

جدول (۳) امتیاز حاصل از برداشت میدانی، نتیجه حاصل از تکنیک تاپسیس و رتبه مناطق برای معیار گتابخانه

 $\sqrt{2}$ 

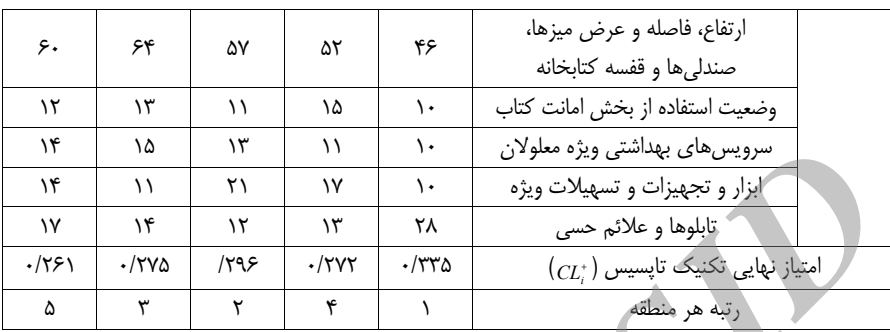

ورزش از لحاظ تقويت وضعيت روحي و جسمي، گذران اوقات فراغت و جبران كمبودها در سایر زمینهها، میتواند نقش مؤثری در زندگی افراد معلول ایفا کند، لذا مناسبسازی و ساماندهی سالنها، اماکن و تأسیسات ورزشی برای استفاده افراد معلول بسیار حایز اهمیت میباشد. در این راستا کلیه اماکن، تأسیسات و کاربریهای ورزشی موجود شهر دوگنبدان به تفکیک مناطق شهری، در قالب ۶ زیر معیار از لحاظ تناسب با ضوابط مورد نیاز معلولان ارزيابي شد. (جدول ۴).

جدول (٤) امتیاز حاصل از برداشت میدانی، نتیجه حاصل از تکنیک تاپسیس و رتبه مناطق برای معیار سالنها اماکن ورزشی گر 

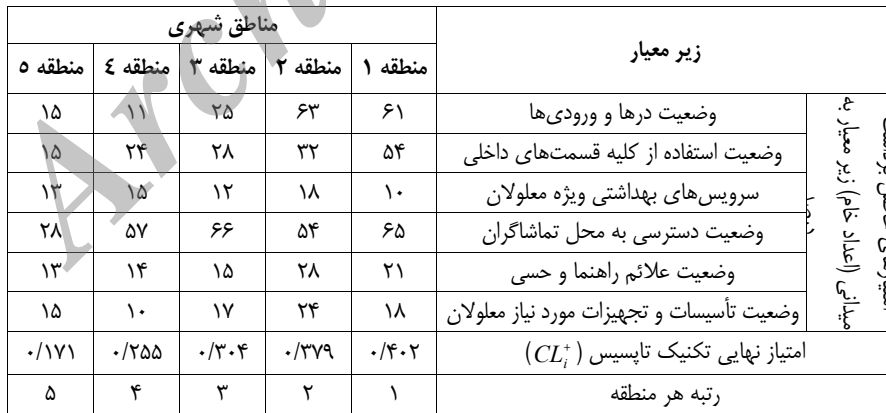

.<br>مأخذ: محاسبات نگارندگان بر اساس پیمایش میدانی

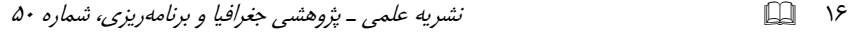

در مورد این معیار (معیار اماکن ورزشی)، هر چند مثل سایر معیارها امتیاز نهایی مناطق از سطح متوسط (٠/٥) پایین تر است، ولی تفاوت قابل ملاحظه تری (نسبت به سایر معیارها) بین مناطق شهری مشهود است و منطقه ١ (با ٠/۴٠٢) در رتبه اول قرار دارد و از جایگاه بهتری در این زمینه برخوردار است درحالی که منطقه ۵ با امتیاز بسیار پایین (۰/۱۷۱) در بدترين وضعيت و پايينترين رتبه قرار دارد (جدول ۴).

اهمیت پارکها و فضای سبز در گذران اوقات فراغت، تلطیف هوا و زدودن خستگی جسمی و روحی برای همه شـهروندان (اعم از سالم و معلول) بر کسی پوشیده نیست. بنابراین پارک های عمومی باید به نحوی ساخته شوند که قابل استفاده برای تمام اقشار جامعه از جمله معلولان باشند. در این رابطه پارکها و فضاهای سبز موجود در سطح شهر دوگنبدان به تفکیک مناطق شهری پنج گانه با استفاده از ضوابط و استانداردهای مدون برای معلولان، در قالب ۷ زیر معیار مورد بررسی و ارزیابی قرار گرفت (جدول ۵). بر اساس نتایج أزمون بهعمل أمده، مطابق با ضوابط و معيارهاي مورد بررسي هيچكدام از مناطق شهري شهر دوگنبدان از نظر تناسب پارکها و فضاهای سبز با نیازهای دسترسی معلولان در وضعیت خوب و حتی متوسطی نیستند و تمامی مناطق در سطح ضعیف و بسیار ضعیف قرار دارند.

جدول (٥) امتیاز حاصل از برداشت میدانی، نتیجه حاصل از تکنیک تاپسیس و رتبه مناطق برای معیار پارک ها و فضای سبز  $\mathbb{R}^n$ 

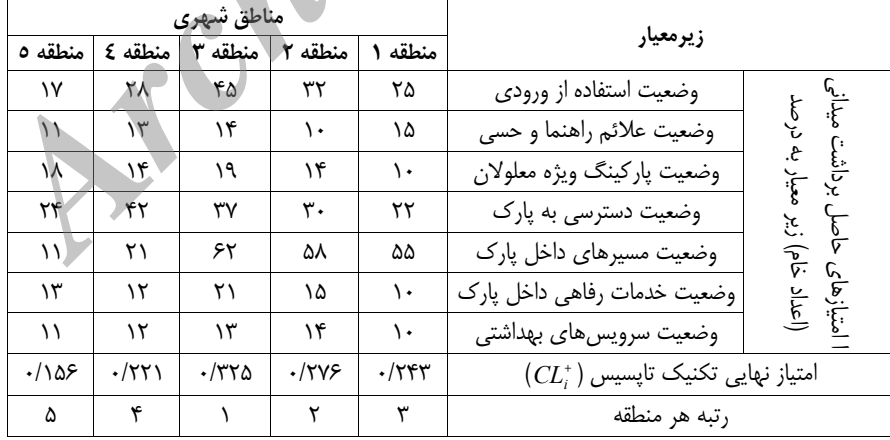

مأخذ: محاسبات نگارندگان بر اساس پیمایش میدانی

فضاهای آموزشی یکی دیگر از فضاهایی هستند که ممکن است افراد معلول روزانه به نحوی با آن سر و کار داشته باشند و لذا مناسب سازی آنها برای استفاده این گونه افراد ضرورت دارد. این در حالی است که بر اساس بررسی های میدانی و آزمون به عمل آمده (تكنيک تاپسيس)، هر ۵ منطقه شهري شهر دوگنبدان، از اين نظر در وضعيت بسيار ضعيفي به سر مي برند (جدول ۶).

 $V \Box$ 

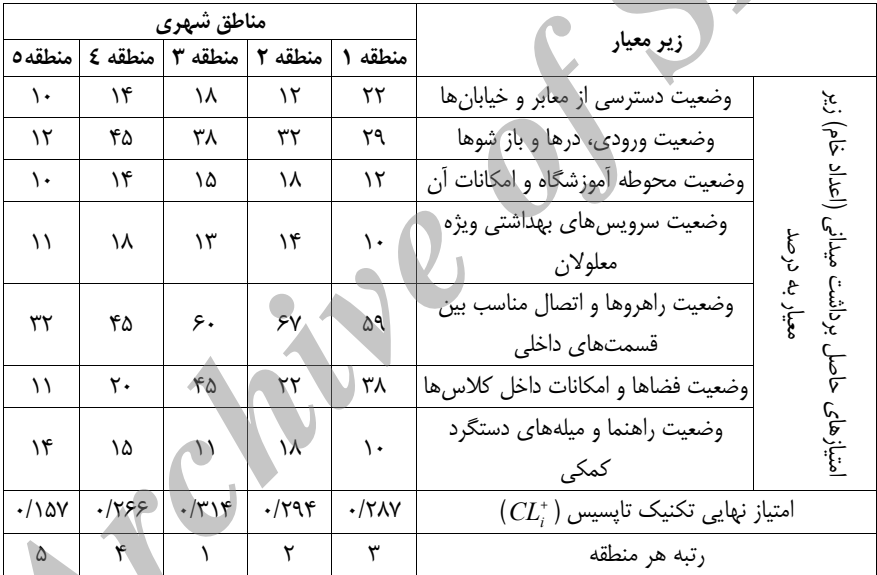

جدول (٦) امتیاز حاصل از برداشت میدانی، نتیجه حاصل از تکنیک تاپسیس و رتـبه مناطق برای معیار کاربریها و فضاهای أموزشی

اماکن مذهبی (مانند مسجد و عبادتگاه) فضاهایی هستند که معلولان می توانند در آن در عوض کمبودهای جسمانی، سلامت معنوی خویش را تقویت کرده و روح خود را جلا دهند؛ لذا آخرین معیار مورد بررسی، اماکن و فضاهای مذهبی شهر دوگنبدان بوده است که در این مورد نیز اماکن و فضاهای مذهبی تمامی مناطق شهری از نظر تناسب با معیارهای دسترسی معلولان در وضعیت بسیار ضعیفی قرار داشتند (جدول ۷).

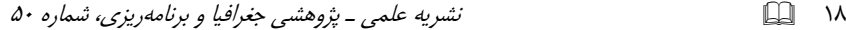

جدول (۷) امتیاز حاصل از برداشت میدانی، نتیجه حاصل از تکنیک تاپسیس و رتبه مناطق برای معیار اماکن و فضاهای مذهب*ی* 

|                    | مناطق شهرى         |                            |          |                 |                                                                                                    |           |                                             |                        |                      |                                     |
|--------------------|--------------------|----------------------------|----------|-----------------|----------------------------------------------------------------------------------------------------|-----------|---------------------------------------------|------------------------|----------------------|-------------------------------------|
| منطقه ٥            | منطقه ٤            | منطقه ۳                    |          | منطقه ١ منطقه ٢ |                                                                                                    | زیر معیار |                                             |                        |                      |                                     |
| ۵۰                 | ۶۹                 | ۴٢                         | ۵٧       | ۶۸              |                                                                                                    |           | وضعيت ورودى                                 |                        |                      |                                     |
| ۵۴                 | ۲۲                 | ٢٨                         | ٣٢       | ۴۸              | وضعيت فضاى وضو خانه و محل اقامت نماز                                                                                                    |           |                                             | معيار                  |                      |                                     |
| ٣٢                 | ۳۶                 | ٢٧                         | ۲۲       | ۶۲              | وضعیت در گاههای مسجد                                                                                                    |           |                                             | متيازهاي حاصل برداشت   |                      |                                     |
| ١.                 | ۲۴                 | ۲۵                         | ١٨       | ۱۴              | فاصله بين وضو خانه و محل اقامت نماز                                                                                                    |           |                                             | بيداني (اعداد خام) زير |                      |                                     |
| ۱۵                 | ۱۴                 | ۱۲                         | ۱۰       | $\setminus$     | سرويس بهداشتي ويژه معلولان                                                                                                    |           |                                             |                        |                      |                                     |
| ٢٩                 | ۵۴                 | ۲۵                         | ۲۱       | ٣٢              | ارتباط بين فضاهاى مختلف داخلى                                                                                                    |           |                                             |                        |                      |                                     |
| $\cdot$ /18 $\vee$ | 1۲۶۶.              | ۰/۳۱۴                      | .798     | $\cdot$ /٢٨٧    | $(CL_{i}^{+})$ امتیاز نهایی تکنیک تاپسیس                                                                                                    |           |                                             |                        |                      |                                     |
| ٣                  | ۲                  | ۵                          | ۴        | $\lambda$       | رتبه هر منطقه                                                                                                    |           |                                             |                        |                      |                                     |
|                    |                    |                            |          |                 | در مراحل قبلی تک تک معیارها با استفاده از زیر معیارهای خاص خود مورد بررسی و ازمون<br>قرار گرفتند که رتبه و امتیاز نهایی ( $(C L_{i}^{\ast})$ برای هر معیار در هر منطقه بهدست آمد (جدول ۸). |           |                                             |                        |                      | امتیاز نهایی مناطق در مجموع معیارها |
|                    |                    | مساجد و                    |          |                 | جدول (٨) نتیجه نهایی تکنیک تاپسیس برای کلیه معیارها                                                                                                    |           |                                             |                        |                      |                                     |
|                    | فضاهاي<br>أموزشي   | اماکن مذهبی                | فضای سبز | یارکھا و        | سالن و اماکن<br>ورزشى                                                                                                    |           | كتاىخانه                                    |                        | معابر                | معيار                               |
| رتبه               | $(C_{L_i^*})$      | رتبه<br>$ CL_i^{\dagger} $ | ا و تبه  | $(CL_i^*)$      | رتبه $\vert \left( CL_{i}^{*}\right) \vert$                                                                                                    |           | منطقه $ (C L_i^*) $ رتبه $ (C L_i^*) $ رتبه |                        |                      |                                     |
| ٣                  | $\cdot$ / $\gamma$ | $\cdot$ /۴)                | ٣        | $\cdot$ /٢۴٣    | $\cdot$ /۴۰۲<br>$\lambda$                                                                                                    | $\lambda$ | $\cdot$ /٣٣٥                                | $\lambda$              | $\cdot$ /۴۳ $\gamma$ | منطقه يک                            |
| ٢                  | .798               | $\tau$<br>$-74$            | ٢        | .17Y5           | ٢<br>$\cdot$ /۳ $\gamma$ ۹                                                                                                    | ۴         | $\cdot$ /۲۷۲                                | ٣                      | .757                 | منطقه دو                            |
|                    | $\cdot$ /٣١۴       | $\cdot$ /۲۷۴<br>۵          | A.       | ۱۳۲۵.           | $\cdot/\tau\cdot$ ۴<br>٣                                                                                                    | ۲         | .799                                        | ۵                      | $\cdot$ /۳۱۱         | منطقه سه                            |
| ۴                  | .155               | $\cdot$ /٣٨۴<br>۲          | ۴        | $\cdot$ /۲۲)    | $\cdot$ /۲۵۵<br>۴                                                                                                    | ٣         | $\cdot$ /۲۷۵                                | ۲                      | $\cdot$ /٣۶٧         | منطقه چهار                          |

|       | فضاهای                                             |        | مساجد و      |          | پارکھا و           |       | سالن و اماکن         |       | كتاىخانه           |      | معابر                               | معيار       |
|-------|----------------------------------------------------|--------|--------------|----------|--------------------|-------|----------------------|-------|--------------------|------|-------------------------------------|-------------|
|       | أموزشي                                             |        | اماکن مذهبی  | فضای سبز |                    | ورزشى |                      |       |                    |      |                                     |             |
| ر تبه | $(CL^{\dagger})$                                   | . رتبه | $(CL^*)$     | ر تبه    | $(CL_i^{\dagger})$ | رتبه  | $(CL_i^{\dagger})$   | , تبه | $(CL_i^{\dagger})$ | رتبه | $\left(CL_{\cdot}^{*}\right)$ منطقه |             |
| ٣     | $\cdot$ / $\gamma$                                 |        | $\cdot$ /۴)  | ٣        | $\cdot$ /۲۴۳       |       | $\cdot$ /۴۰۲         |       | $\cdot$ /٣٣۵       |      | $\cdot$ /۴۳ $\gamma$                | منطقه یک    |
| ۲     | .799                                               | ۴      | /۲۹          | ۲        | .1749              | ۲     | $\cdot$ /۳۷9         | ۴     | $\cdot$ /۲۷۲       | ٣    | .755                                | منطقه دو    |
|       | $-(\tau)\tau$                                      | ۵      | $\cdot$ /۲۷۴ |          | $\cdot$ /٣٢۵       | ٣     | $\cdot$ /۳ $\cdot$ ۴ | ۲     | .799               | ۵    | $\cdot$ /۳۱۱                        | منطقه سه    |
| ۴     | .1555                                              | ۲      | $\cdot$ /۳۸۴ | ۴        | $\cdot$ /۲۲)       | ۴     | ۰/۲۵۵                | ٣     | ۲۷۵-               | ٢    | $\cdot$ /٣۶٧                        | امنطقه چهار |
|       | $\cdot/\lambda$ $\Delta V$                         | ٣      | .779         | ۵        | ۱۵۶/۰              | ۵     | $\cdot$ /۱۷۱         | ۵     | .751               | ۴    | $\cdot$ /۳۲۶                        | منطقه پنج   |
|       | ومرأيفة ومجاسبات نكارند كالمرود اساس وبمارش مبدانا |        |              |          |                    |       |                      |       |                    |      |                                     |             |

جدول (۸) نتیجه نهایی تکنیک تاپسیس برای کلیه معیارها

در این مرحله امتیاز نهایی هر معیار (مندرج در جدول ۸) مبنای تحلیل نهایی مناطق در کلیه معیارها قرار گرفت و در نهایت با عملیاتی کردن تکنیک تاپسیس، امتیاز نهایی هر منطقه شهری از نظر میزان تناسب با معیارهای دسترسی معلولان به دست آمد و مناطق بر این اساس رتبهبندی نهایی شد (جدول ۹). در مجموع، هر ۵ منطقه شهری شهر دوگنبدان،

از لحاظ میزان تناسب انواع فضاها و کاربری های شهری با نیازهای معلولان، در سطح ضعیفی قرار دارند و میانگین  $CL_i$  (امتیاز نهایی) آنها برابر با (۰/۳۱۷) میباشد. منطقه یک با امتیاز (۰/۳۷۸) در رتبه یک و منطقه پنج با امتیاز (۲۵۰/) در رتبه آخر قرار دارد.

 $19$   $11$ 

 $\mathbf{r}$ 

| رتبه نهایی | $\left( CL_{i}^{+}\right)$ امتیاز نهایی |            |
|------------|-----------------------------------------|------------|
|            | $\cdot$ /۳۷۸                            | منطقه یک   |
|            | $\cdot$ /٣٣٨                            | منطقه دو   |
| س          | $\cdot/\tau$                            | منطقه ٣    |
| ۱c         | $\cdot/\tau \cdot$ 9                    | منطقه چهار |
| ۵          | $\cdot 70.$                             | منطقه ۵    |
|            | $\cdot$ /٣١٧                            | ميانگين    |
|            | المستحلف والمتحدث المستحدث              | $-0.5$     |

/ جدول (۹) امتیاز و رتبه نهایی مناطق شهری از نظر مناسب سازی برای معلولان

بات نگارندگان بر اساس پیما

.<br>با استفاده از تحلیل های انجام شده و نتایج بهدست آمده از تکنیک تاپسیس، اکنون میتوان به ارایه اولویتهای بهمنظور مناسبسازی انواع فضاها و مناطق شهری دست یافت. در مجموع در سطح کل شهر، اولویت مناسبسازی به ترتیب به معیارهای پارک و فضای سبز، فضاهای آموزشی، کتابخانه، سالنهای ورزشی و معابر اختصاص می یابد اولویت مناسبسازی هر معیار، در سطح مناطق نیز در جدول ۱۰ و شکل ۴ ارایه شده است؟ همچنین در سطح مناطق در مجموع معیارها اولویت مناسبسازی به ترتیب با منطقه پنج، چهار، سه، دو و یک می باشد.

جدول (۱۰) اولویتبندی مناطق شهری جهت مناسبسازی بر اساس امتیاز نهایی تکنیک تاپسیس برای

كليه معيارها

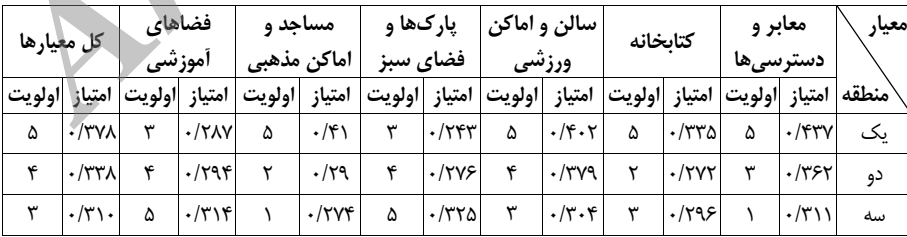

٧ـ اين اولويت در واقع همان معكوس رتبه هر منطقه مى باشد.

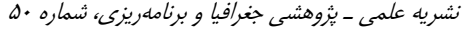

 $\cdot/\tau \cdot \mathcal{A}$ 

 $\cdot$ /٢۵.

۲

 $\bar{\Delta}$ 

۲

 $\lambda$ 

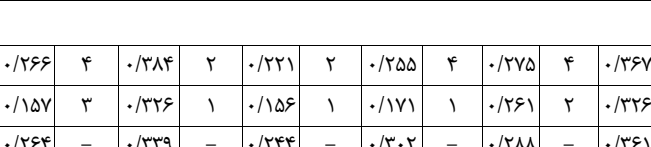

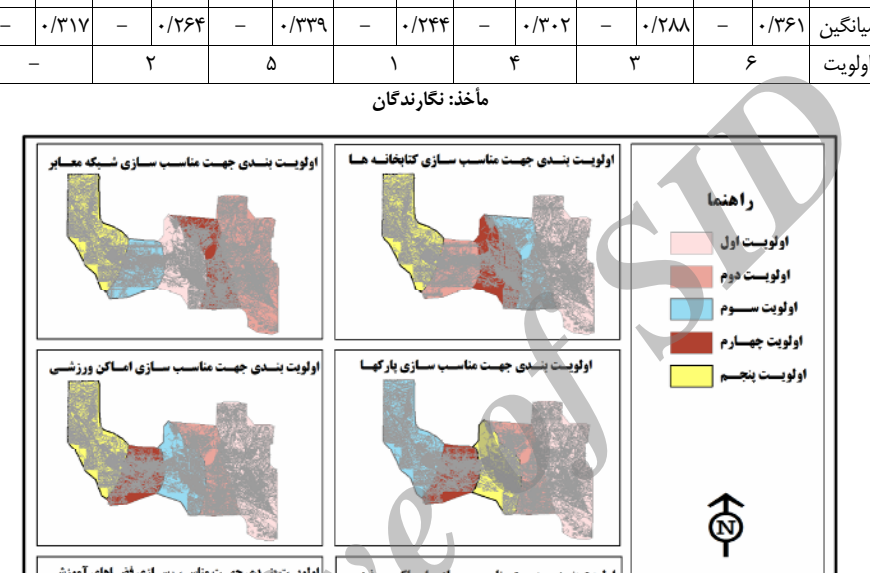

شکل (۱) اولویتبندی مناطق شهری شهر دوگنبدان جهت مناسبسازی برای معلولان بر آساس معیارهای مورد پژوهش با استفاده از مدل تاپسیس

## نتيجه گيري

 $\Box$   $\cdots$ 

چهار

پنج

در این پژوهش با استفاده از پیمایشهای میدانی و نظرسنجی از جامعه معلولان شهر دوگنبدان، به ارزیابی میزان تناسب انواع فضاها و کاربری های شهری با نیازهای معلولان پرداخته شد. به اعتقاد معلولان شهر دوگنبدان، در زمینه رعایت معیارهای طراحی و برنامهریزی شهری برای معلولان در سطح شهر دوگنبدان اقدامات مناسب و کافی صورت نگرفته است و هیچ کدام از فضاها و کاربری های مورد سنجش در شهر دوگنبدان از لحاظ

مناسب سازی برای معلولان وضعیت مناسبی ندارند؛ بهطوری که معابر شهری، پارکها و فضای سبز و مراکز بهداشتی و خدمات درمانی بهترتیب دارای شدیدترین عدم رضایت بوده درحالی که گویههای مساجد و اماکن مذهبی و اماکن و سالن های ورزشی در این زمین وضعیت نسبی بهتری داشتند.

رهمچنین بر اساس پیمایش های میدانی و تطبیق شرایط موجود با ضوابط و استانداردهای مدون برای معلولان و ارزیابی و رتبهبندی مناطق شهری بر این اساس بهوسیله تکنیک تاپسیس، در تمامی معیارها، هر ۵ منطقه شهری وضعیت ضعیف و بعضاً بسیار ضعیفی داشتند. در نهایت، منطقه یک با امتیاز نهایی (۰/۳۷۸) در رتبه ۱ و منطقه ۵ با امتیاز (۲۵۰)۰) در رتبه آخر قرار گرفته که بر مبنای همین امتیازها و رتبهها، اولویت هر منطقه شهری جهت مناسبسازی در زمینه فضاها، کاربریها و امکان مختلف مشخص شد.

**SORIES** 

 $Y1$ 

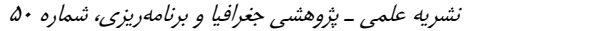

# $\Box$   $\Upsilon$

#### منابع

- احمدیه، رضا (۱۳۸۴)، «توسعه، سلامت و عوامل اجتماعی، مجموعه مقالات دوره آموزشی طراحی فضاهای عمومی قابل دسترس برای کمتوانان جسمی: معابر شهری»، تهران، مرکز تحقيقات ساختمان و مسكن. – اردستاني، عباس، تندنويس، فريدون و فاطمه حاجميرفتاح (١٣٨١)، «مقايسه نگرش افراد معلول ورزشکار و غیرورزشکار نسبت به خود از بعد اجتماعی»*، نشیریه علوم حرکتی و ورزش،* جلد اول، شماره ١، صص ١٠-١.
- اللهوردي;اده، منصور (١٣٨٣)، «مناسب سازي براي كمتوانان جسمي از ابتدا تا امروز، چالش ها و راهكارها»، مجموعه مقالات كاركاه تخصصي طراحي فضاهاي عمومي قابل دسترس براي كمتوانان جسمي، تهران، مركز تحقيقات ساختمان و مسكن.
- السان، مصطفى (١٣٨٣)، «حقوق بشر و حقوق كارگران معلول در مقررات داخلي و بين|لمللي»، *فصلنامه علمی و پژوهشی رفاه اجتماعی (حقوق بشىر-زنان)*، سال سوم، شماره ۱۳ (تابستان). صص ۷۸–۵۷.
- امکچی، حمیده (۱۳۶۸)، «برنامهریزی شهری برای معلولان»، پایاننامه دوره کارشناسی ارشد، دانشگاه تهران دانشکده هنرهای زیبا.
- بدلا، سیدمحمدرضا (۱۳۸۳)، «*نقش مردم در فرأیند مناسب سازی، همایش سراسری مناسب سازی محیطهای شهری برای افراد دارای معلولیت*»، انتشارات سازمان بهاریستی استان قم.
- تقوایی، مسعود و گلشن مرادی (۱۳۸۵)، «تحلیلی بر وضعیت میدانها و سالنِهای ورزشی شهر اصفهان در راستای بهرهگیری مطلوب معلولان و جانبازان»، همایش ملی مناسبِسازی محیط شهري، تهران، پژوهشكده مهندسي و علوم پزشكي جانبازان.
- تقوایی، مسعود؛ مرادی، گلشن و اعظم صفرآبادی (۱۳۸۹)، «بررسی و ارزیابی وضعیت پارکهای شهر اصفهان بر اساس معیارها و ضوابط موجود برای دسترسی معلولان و جانبازان»، *مجله* ج*غرافیا و برنامهریزی محیطی،* سال ۲۱، شماره پیاپی ۳۸، شماره ۲، صص ۶۴–۴۷.

– جانسون، بی. ام. (۱۳۶۶)، *«طراحی گذرگاههای مناسب برای معلولان جسمی»،* مترجم: فروز روشن بين، تهران، مركز تحقيقات ساختمان و مسكن.

 $rr$   $\Box$ 

- جیمز سورنسن، رابرت (۱۳۷۰)، «*معماری برای معلولان»،* ترجمه: فرح حبیب و راما فیاض، تهران، انتشارات مركز نشر دانشگاهي.
	- حییبی، سیدمحسن (۱۳۸۳)*، هز تمار تا شهر»،* تهران، انتشارات دانشگاه تهران، چاپ پنجم.
- حریرچی، امپرمحمود؛ میرزایی، خلیل و اعظم جهرمی (۱۳۸۸)، «چگونگی وضعیت کیفیت زندگی شهرونَدَان شهر جديد پرديس»، *فصلنامه پژوهش اجتماعي*، سال دوم، شماره چهارم، صص  $.11 - P\Lambda$ .
- حسینی، سید باقر و سعید نوروزیان ملکی (۱۳۸۷)، «مناسب سازی مسکن و شهر برای افراد دارای ناتوانیهای جسمی(~ حرکتی (نمونه موردی: منطقه ۸ شهر تهران)»، *نشریه بین/لمللی* علوم مهندسی دانشگاه علم و صنعت ایران، جلد ۱۹، شماره ۱۰- ب، صص ۲۰۶–۱۹۵.
- حسینی، سیدمحمود؛ صفری، حسین؛ حسینی، فرشید؛ ابراهیمی، عباس و علی جمالی (۱۳۸۷)، «بررسی و تحلیل نتایج خصوصی سازی در شرکت های واگذار شده بانک صنعت و معدن با رویکرد سنجش عملکرد»، *فصلنامه پژوهشنامه بازرگانی،* سال دوازدهم، شماره ۴۸، (پاییز)، صص ٢۶٧–٢٣١.
- حلاجی، علی|کبر (۱۳۸۵)، «مناسب سازی اماکن فرهنگی، ورزشی و تفریحی ویژه جانبازان و معلولان جسمی- حرکتی و ارایه الگوی مناسب»، همایش ملی مناسبسازی محیط شهری، تهران، پژوهشکده مهندسی و علوم پزشکی جانبازان.
- حیدریان، مهدی (۱۳۷۶)، «**سیستم***های حمل و نقل مناسب شهوی برای معلولان»* **پایان نام**ه دوره کارشناسی ارشد، دانشگاه علم و صنعت ایران.
- رستگاری، مهدی (۱۳۸۸)*، «ماکن ورزشی مناسب برای معلولان»*، انتشارات عصر انتظار (تربیتبدنی و علوم ورزشی).
- رستگاری، مهدی (۱۳۸۸)، *«قوانین و استانداردهای اماکن ورزشمی معلولان»*، انتشارات عصر انتظار (تربیتبدنی و علوم ورزشی).

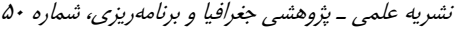

- رفیعزاده، ندا (۱۳۷۵)، «مناسبسازی مدارس جهت تردد بدون مانع دانشآموزان کمتوان جسمی»، همایش ملی مناسبسازی محیط شهری، تهران، پژوهشکده مهندسی و علوم پزشکی جانبازان.
- رفیعان، مجتبی و زهرا خدائی (۱۳۸۸)، «بررسی شاخصها و معیارهای مؤثر بر رضایتمندی شهروندان از فضاهای عمومی شهری»، *فصلنامه راهبرد*، سال هجدهم، شماره ۵۳، صص **XYY-YYA**
- رئیسیدهکردی، بهمن (۱۳۷۶)، «معلولان و سد معبرهای معماری و ساختمانی»، انتشارات سازمان حمل و نقل و ترافیک تهران.
- سازمان بهزیستی کشور (۱۳۸۴)، «قانون جامع حمایت از حقوق معلولان و آئین نامههای اجرایی مربوطه»، تهران، معاونت پشتيباني و امور مجلس.
- سیفایی، مهسا (۱۳۸۴)، «مطلوبیتسنجی استفاده از فضاهای عمومی با تأکید بر برنامهریزی مشارکتی»، پایاننامه کارشناسی ارشد شهرسازی، تهران، دانشگاه تربیت مدرس.
- شفیعی رودیشتی، میثم و سیدحبیبالله میرغفوری (۱۳۸۷)، «شناسایی و رتبهبندی عوامل مؤثر بر بهبود كيفيت خدمات آموزشي بخش آموزش عالى (مطالعه موردى: دانشكده مديريت دانشگاه یزد)»، *مجله أموزش عالی ایران*، شماره ۲. (پاییز)، صط<sub>ل</sub> ۹۳–۶۷
- شیخ|لاسلامی، فائزه اعتماد (۱۳۸۵)، «مناسب سازی تجهیزات شهری برای معلولان و جانبازان»، همایش ملی مناسبسازی محیط شهری، تهران، پژوهشکده مهندسی و علوم پزشكى جانبازان.
- شیعه، اسماعیل (۱۳۷۷). *«مقدمهای بر مبانی برنامهریزی شهری»* تهران، انتشارات دانشگاه علم و صنعت، چاپ هفتم.
- صاحب;اده، ماندانا و غلامعباس باغبان (۱۳۸۵)، «مقايسه استانداردهاى اورژانس مصوب وزارت بهداشت، درمان و آموزش پزشکی با اصول نظام ایزو 9001»، ویرایش ۲۰۰۰، *مدیریت* /*طلاعات سلامت*، دوره سوم، شماره دوم (یائیز و زمستان)، صص ۱۱۱–۱۰۳.

 $\Box$   $\Upsilon$ 

– صحرایی، احمد (۱۳۷۹)، «اًسیبشناسی شهری، مطالعه موردی: بررسی مشکلات جانبازان و معلولان در شهر تهران»، پایاننامه کارشناسی ارشد، دانشگاه تهران، دانشکده علوم انسانی.

 $ra$   $\Box$ 

- صفری، عباس؛ فرخی، فرهنگ و ناهید بیاتبداقی (۱۳۸۵)، «مقایسه مبلمان شهری برای معلولان داخل کشور با خارج از کشور»، همایش ملی مناسبسازی محیط شهری، تهران، يژوهشكده مهندسي و علوم پزشكي جانبازان.
- طاهرخانی، مهدی (۱۳۸۶)، «کاربرد تکنیک TOPSIS در اولویتبندی مکانی استقرار صنایع تبدیل<sub>ی</sub> کشاورزی در مناطق روستایی»*، فصلiامه پژوهشرهای اقتصادی،* سال ششم، شماره ۳، (پاییز)، صص ۷۳–۵۹.
- ۳۱ قائم، گیسو (۱۳۶۷)، «فضاهای شهری و معلولان»، وزارت مسکن و شهرسازی، مرکز تحقیقات ساختمان و مسکن، نشریه شماره ۹.
- قائم، گیسو (۱۳۶۹)، «ساختمانهای عمومی و معلولان»، انتشارات مرکز تحقیقات ساختمان و مسکن، نشریه شماره ۱۲۵.
- قائم، گیسو (۱۳۷۱)، «<u>مسکن</u> و معلولان»، <mark>انتشارات مرکز تحقیقات ساختمان و مسکن، نشریه</mark> شماره ۱۵۵.
- قائم، گیسو (۱۳۸۱)، «برای جلوگیری از لغزندگی در سطح معابر، کفپوشهای مناز برای جانبازان کدامند؟»، *مجله جانبازان*، شماره ۷.
- قائم، گیسو (۱۳۷۰)، «<u>ساختمانهای</u> اَموزشی و معلولان»، وزارت مسکن و شهرسازی، مرکز تحقیقات ساختمان و مسکن، نشریه شماره ۱۴۵.
	- کارگری، ملیحه (۱۳۷۰)، «م*علولان و پارک»*، سازمان پارکها، واحد آموزش و تحقیقات.
- لاهوتی، رحیم (۱۳۸۰)، «معلولان و شهر»*، تازههای ترافیک*، سال سوم، شماره ۱۰ (تابس<mark>تان)</mark>، صص ١٢-۵.
- ۳۸ لطفی، حیدر؛ عدالتخواه، فرداد؛ میرزایی مینو و شببو وزیرپور (۱۳۸۸)، «مدیریت شهری و جایگاه آن در ارتقاء حقوق شهروندان»، *فصل نامه جغرافیای انسانی،* سال دوم، شماره اول، صص ١١٠-١٠١١.

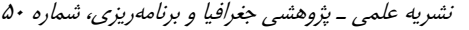

- لطفي، صديقه (١٣٨٨)، «مفهوم كيفيت زندگي شهري: تعاريف، ابعاد و سنجش أن در برنامهريزي شهري»، *فصل نامه جغرافیای انسانی*، سال اول، شماره چهارم، صص ۸۰–۶۵.
- مرادی، اعظم؛ کلانتری، مهرداد و مرضیهسادات معتمدی (۱۳۸۶)، «رابطه بین متغیرهای جمعیت شناختی و سلامت روانی معلولان جسمی شهر اصفهان»، *دانش و پژوهش در روانشناسی*، شماره سی و یکم، دانشگاه آزاد اسلامی واحد خوراسگان، صص ۱۰۰–۸۳.
- مرادی، گلشن (۱۳۸۴)، «استانداردها، قوانین و مناسبسازی فضاهای شهری برای معلولان در شهر اصفهان»، پایاننامه کارشناسی ارشد، دانشگاه آزاد اسلامی واحد نجف آباد.
- مهرگان، محمدرضا (۱۳۸۶)، *«مدل های تصمیم گیری با چندین هدف»*، تهران، انتشارات دانشکده مديريت دانشگاه تهران.
- مؤسسه استاندارد و تحقیقات صنعتی ایران (۱۳۶۹)، «اَیین کار اصول طراحی و تجهیز اماکن عمومی برای معلولان جسمی- حرکتی»، (شماره استاندارد ۲۰۹۴).
- مؤسسه استاندارد و تحقیقات صنعتی ایران (۱۳۶۹)، «آیین کار طراحی فضا برای افراد نابینا و نیمهبینا»، (شماره استاندارد ۳۰۹۲).
- مؤسسه استاندارد و تحقیقات صنعتی ایران (۱۳۶۹)، «آیین کار اصول اساسی طراحی فضا برای معلولان جسمی – حرکتی»، (شماره استاندارد ۲۹۴۸). <sup>(</sup>
- مؤسسه استاندارد و تحقیقات صنعتی ایران (۱۳۶۹)، «آیین کار اصول طراحی و تجهیز معابر عمومی برای معلولان جسمی – حرکتی»، (شماره استاندارد ۰۹۳٬۰۹۳). <mark>ا</mark>
- مؤسسه استاندارد و تحقیقات صنعتی ایران (۱۳۷۷)، «آیین کار طراحی ایمنی و ضوابط فنی سالنهای سرپوشیده شنا برای معلولان –حرکتی»، (شماره استاندارد ۴۵۷۶).
- مؤمنی، منصور و افشین جهانبازی (۱۳۸۶)، «طراحی مدل تصمیمگیری چند شاخصه فازی برای انتخاب مدیران»، *دوماهنامه دانشگاه شاهد «دانشور رفتار»*، سال چهاردهم، دوره جدید، شماره ۲۶ (ویژه مقالات مدیریت ۹) (دی)، صص ۱۶–۱.
- میرحیدری، مرجان (۱۳۸۵)، «طراحی محیط مناسب برای معلولان جسمی، همایش ملی مناسبسازی محیط شهری»، تهران، پژوهشکده مهندسی و علوم پزشکی جانبازان.

#### $\Box$   $Y$

– میرغفوری، سیدحبیبالله؛ صیادیتورانلو، حسین و سعیده فهیمیهنزایی (۱۳۸۶)، «شناسایی و رتبهبندی موانع مؤثر بر فعالیتهای کارآفرینی زنان با استفاده از تکنیکهای MCDM: زنان کارآفرین استان یزد»، *مجله زنان*، سال اول، شماره ۲ (پاییز)، صص ۶۰–۳۲.

 $YY \square \square$ 

- میرفخرالدینی، سیدحیدر؛ فرید، داریوش و حسین صیادیتورانلو (۱۳۸۸)، «بهکارگیری مدل EFQM در تحلیل ابعاد فرهنگ سازمانی مراکز خدمات درمانی (مطالعه موردی: /بیمارستان های یزد)»، *مجله دانشگاه علوم پزشکی و خدمات بهداشتی -درمانی شهید صدوقی* یزد، دوره هفدهم، شماره ۲ «پیایی ۶۵» (بهار)، صص ۴۲-۳۰.
- ۵۲ میقانی، ناصر (۱۳۷۳)، «مناسب سازی سیستم حمل و نقل شهری جهت معلولان»، وزارت کشور، معاونت هماهنگی امور عمرانی، دفتر برنامهریزی عمرانی، مرکز مطالعات برنامهریزی شهری.
- ۵۳ نسترن، مهین؛ ابوالحسنی، فرحناز و ملیحه ایزدی (۱۳۸۹)، «کاربرد تکنیک تاپسیس در تحلیل و اولویتبندی توسعهپایدار مناطق شهری (مطالعه موردی: مناطق شهری اصفهان)»، *مجله* ج*غرافیا و برنامهریزی محیطی*، سال ۲۱، شماره پیاپی ۳۸، شماره ۲ (تابستان)، صص ۱۰۰–۸۳
- نقی;اده طاهریان، نازیلا (۱۳۸۵)، «فضاهای ورزشی و طراحی شهری مناسب معلولان»، اولین همایش ملی شهر و ورزش، تهران، اداره کل ورزش و تفریحات سالم شهرداری تهران.
- نوذری، شعله (۱۳۸۵)، «مناسبسازی ساختمان های اداری برای افراد کی توان جسمی- حرکتی»، <mark>همایش ملی مناسبسازی محیط شهری،</mark> تهران، پژوهشکده مهندسی و علوم پزشکی<br>جانبازان
- نورانی، امیر (۱۳۸۴)، «نقدی بر مصوبه شورای عالی معماری و شهرسازی ایران»، مجموعه مقالات دوره أموزشي طراحي فضاهاي عمومي قابل دسترس براي كمتوانان جسمي: معابر شهری، تهران، مرکز تحقیقات ساختمان و مسکن.
- نویدنیا، منیژه (۱۳۸۹)، «اولویت امنیتی شهروندان در مناطق مختلف شهر تهران»، *فصلiامه* ج*غرافیای انسانی،* سال دوم، شماره دوم، صص ۹۹–۸۷.

نشریه علمی ـ پژوهشی جغرافیا و برنامهریزی، شماره ۵۰

Jenise

 $M$   $M$ 

- وزارت مسکن و شهرسازی (۱۳۶۸)، «<u>ضوابط و مقررات شهرسازی و معماری برای معلولان</u><br>جسمی حرکتی»، تهران، معاونت شهرسازی و معماری دفتر مطالعات معیارهای شهرسازی، مركز تحقيقات ساختمان و مسكن.
- وزارت مسکن و شهرسازی (۱۳۶۹)*، «ضوابط و مقررات شهرسازی و معماری برای معلولان* .<br>جسمی - حرکتبی»، انتشارات مسکن و شهرسازی، مرکز تحقیقات ساختمان و مسکن.
- Kou, Ying & Xiong, Jiangen (2009), Entropy-based Improved TOPSIS as a Measure of Selecting Partner in Strategic Alliance, International Journal of Business and Management Economy, Volume 1, Issue, No.6.
- Önüt, Semih & Soner, Selin (2008), "Transshipment Site Selection<br>Using the AHP and TOPSIS Approaches Under Fuzzy Environment", Waste Management, Volume 28, Issue 9, Pages 1552-1559.  $\overline{\phantom{a}}$